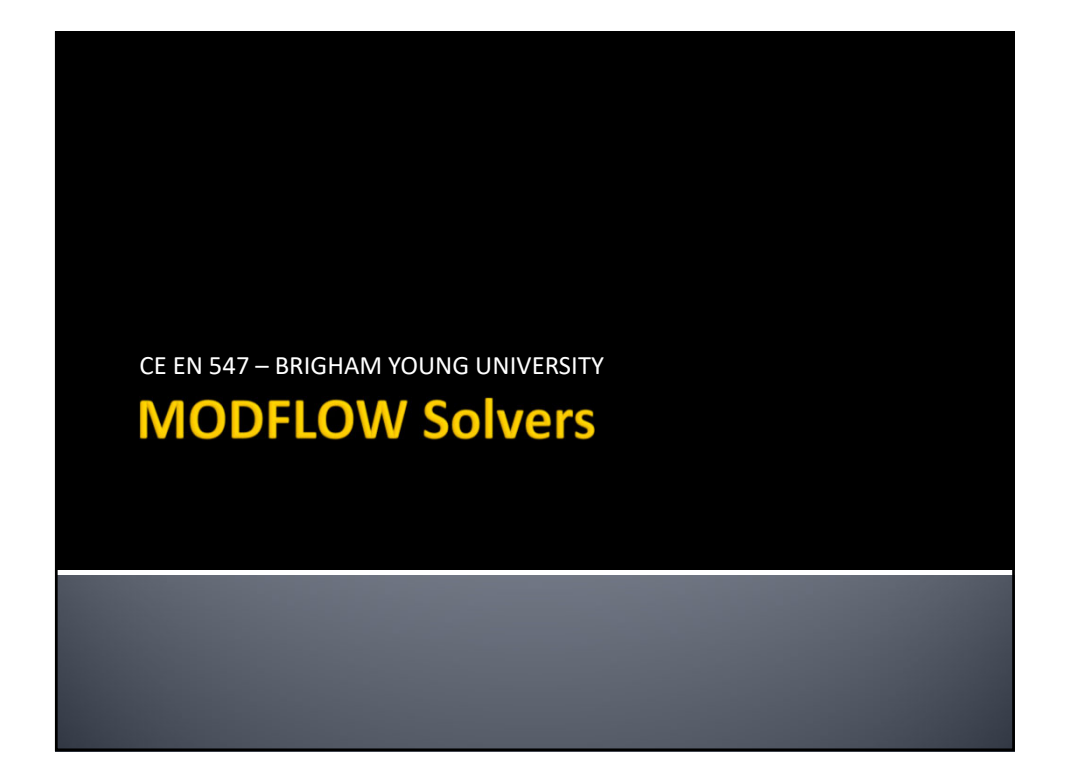

#### **Lecture Objectives**

- **Understand how an iterative solver works**
- Know the basic solver parameters and understand how they impact the solver
- **Understand how and why solvers don't** converge
- Know how to troubleshoot solver convergence problems

## **Iterative Solvers**

- **Starting head values are** iteratively "tweaked" until head differences satisfy governing equation
- Each solver uses a different algorithm to modify heads
- **Sometimes we need to** switch solvers or tweak solver parameters to get a model to converge

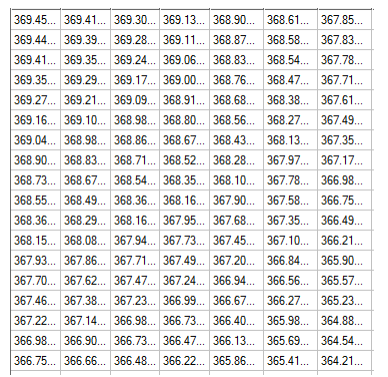

## **Solver Packages**

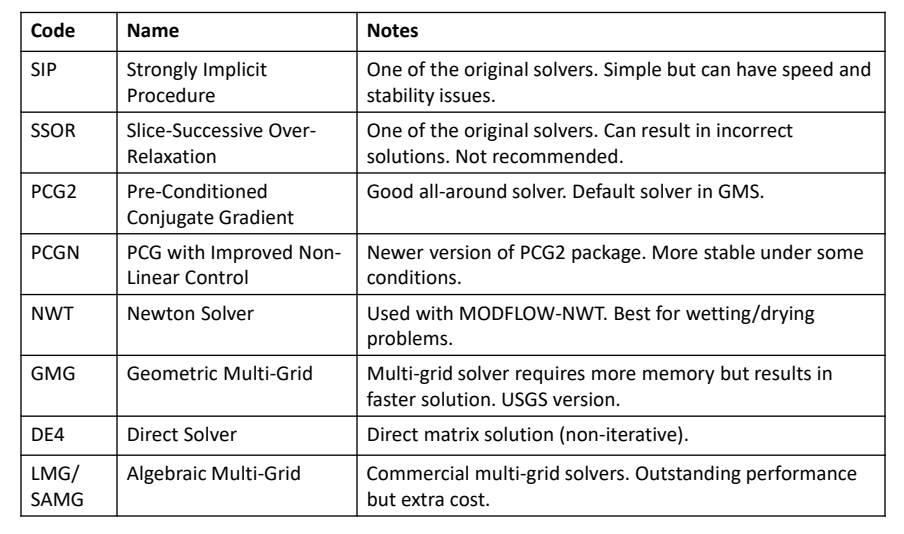

#### **Basic Solver Options**

- **Max number of iterations** 
	- **Iteration stops at this point regardless of convergence**
- **Convergence tolerance** 
	- **Iteration stops if max head change is less than this amount**
- **Acceleration parameter** 
	- Controls the amount of adjustment made to heads at each iteration
	- Options
		- **= =1.0 Default value. Head changes standard amount determined by** solver
		- <1.0 Head change is reduced. Improves convergence but results in slower solution
		- >1.0 Converges faster but may be unstable

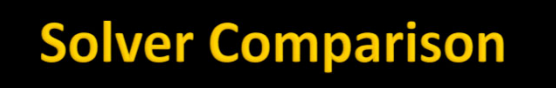

- **Using MODFLOW 2000**
- **Run on Intel Core2 Quad CPU 2.4 GHz**
- $\blacksquare$  Initial condition the same for all solvers
	- $\blacksquare$  Starting heads = constant value OR
	- Starting heads  $=$  top of grid
- $\blacksquare$  HCLOSE = .001
- RCLOSE = .001 (all solvers except SIP)

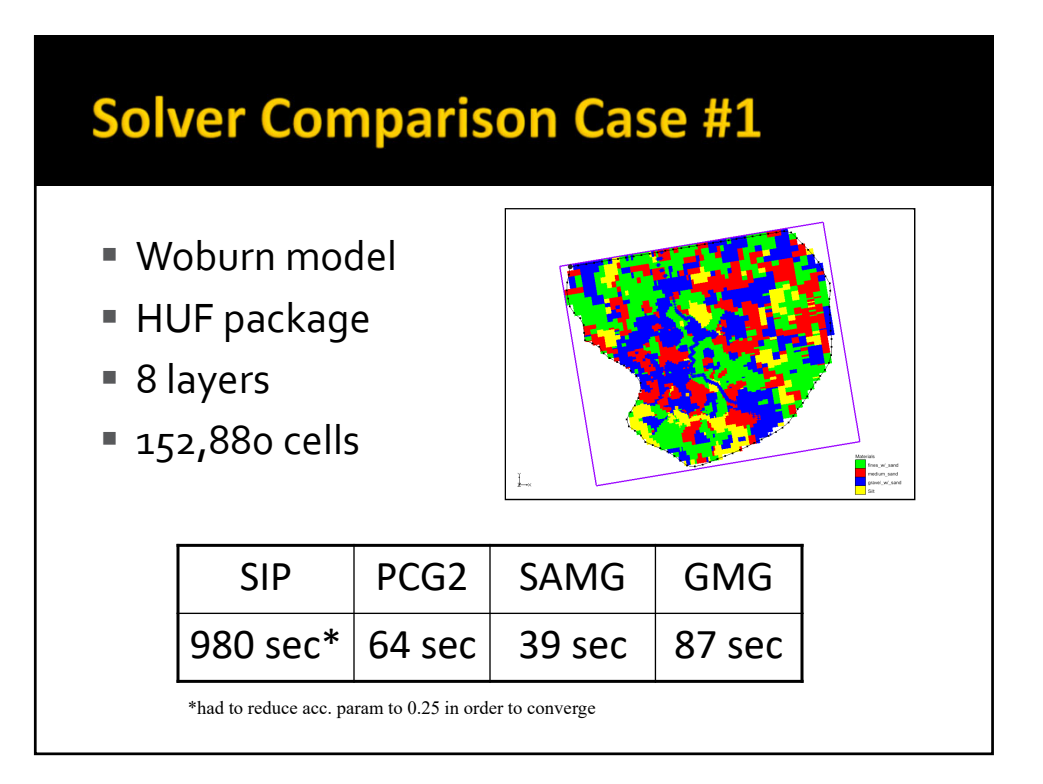

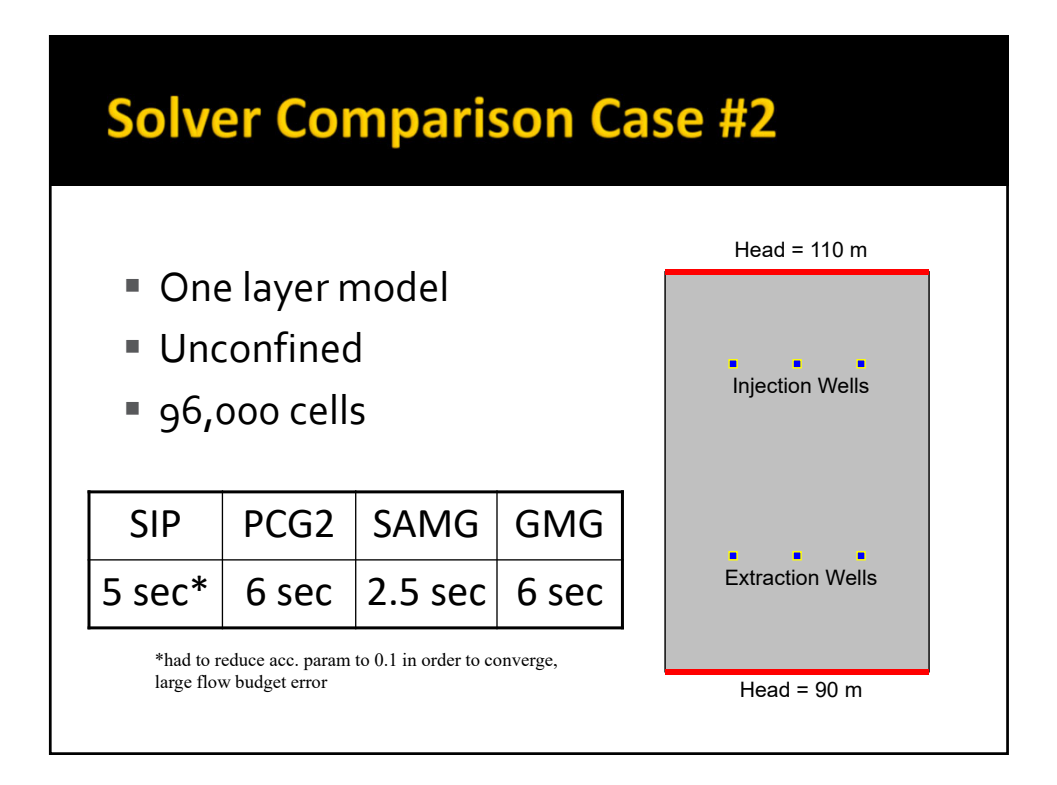

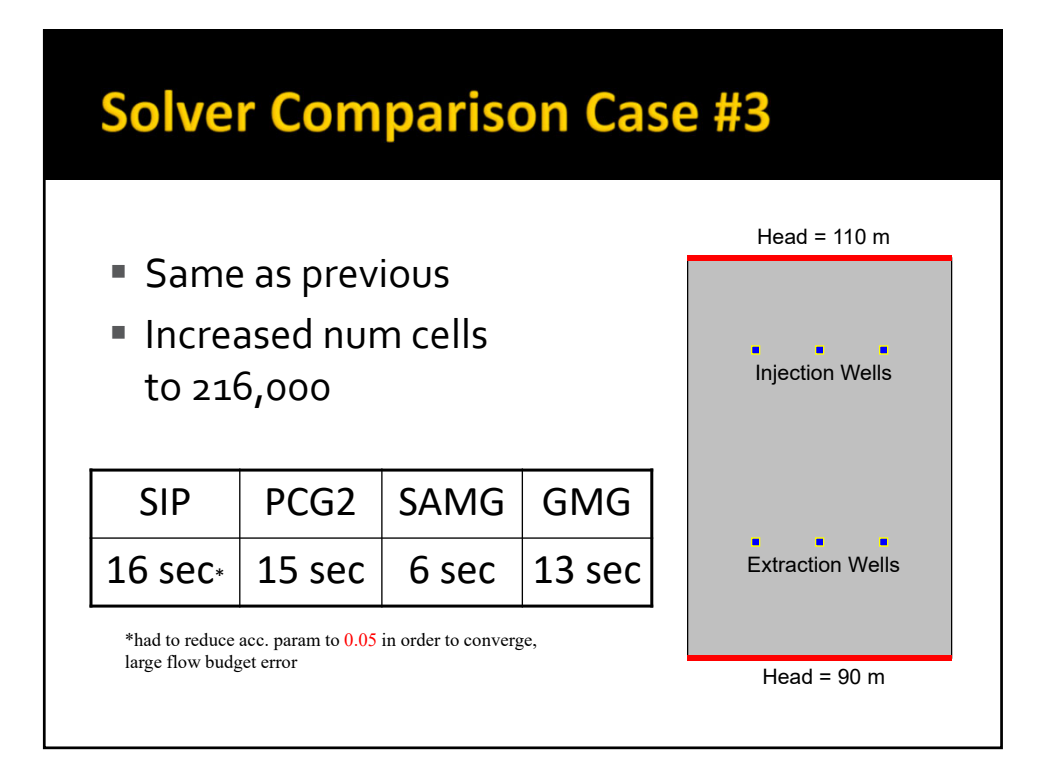

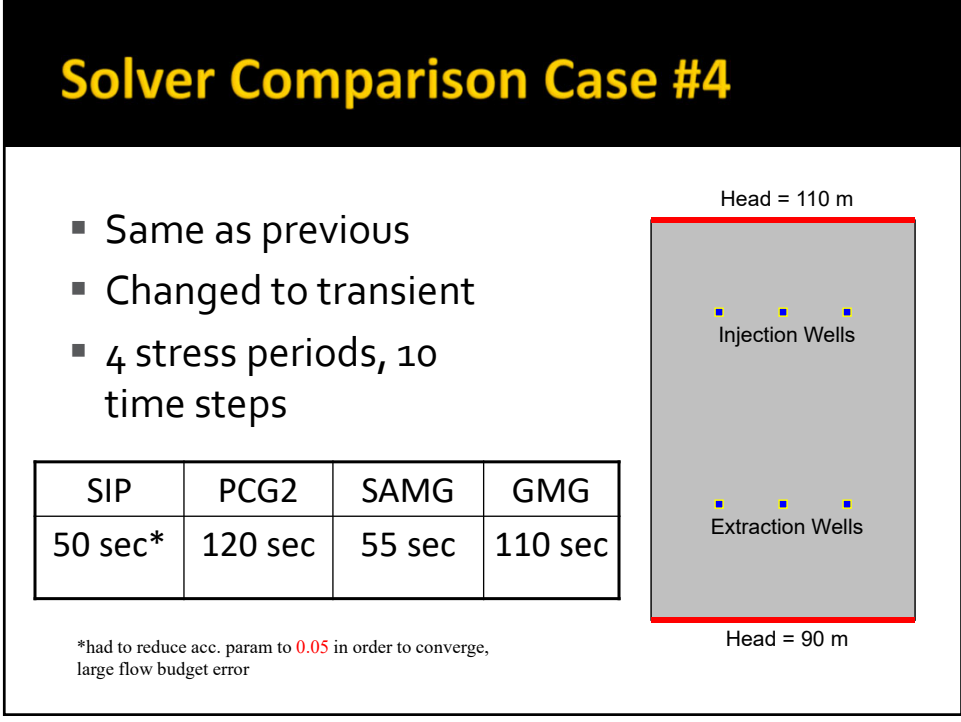

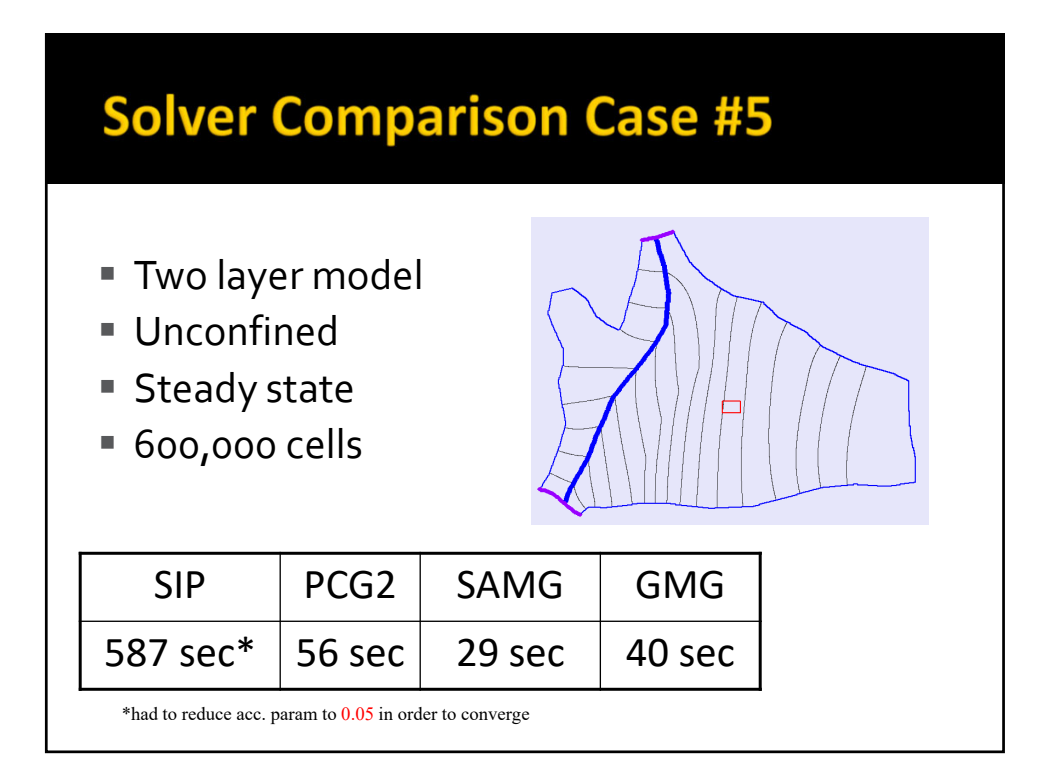

# **Solver Comparison Summary**

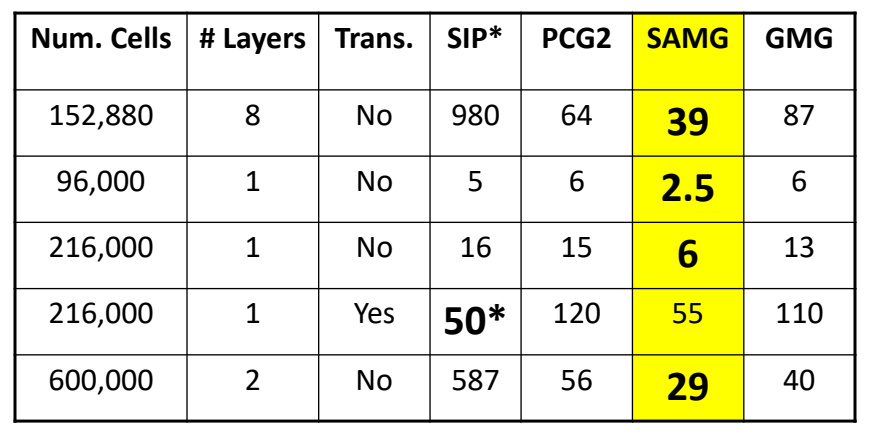

\*had to reduce acc. param in order to converge, some of the models had large flow budget error

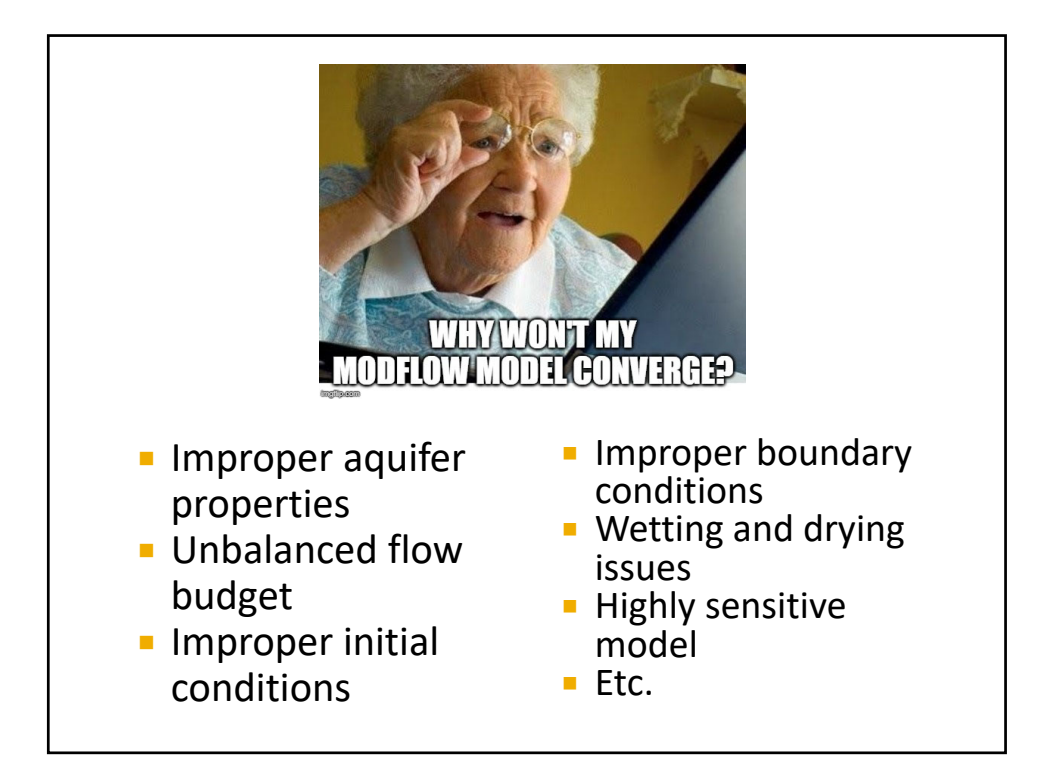

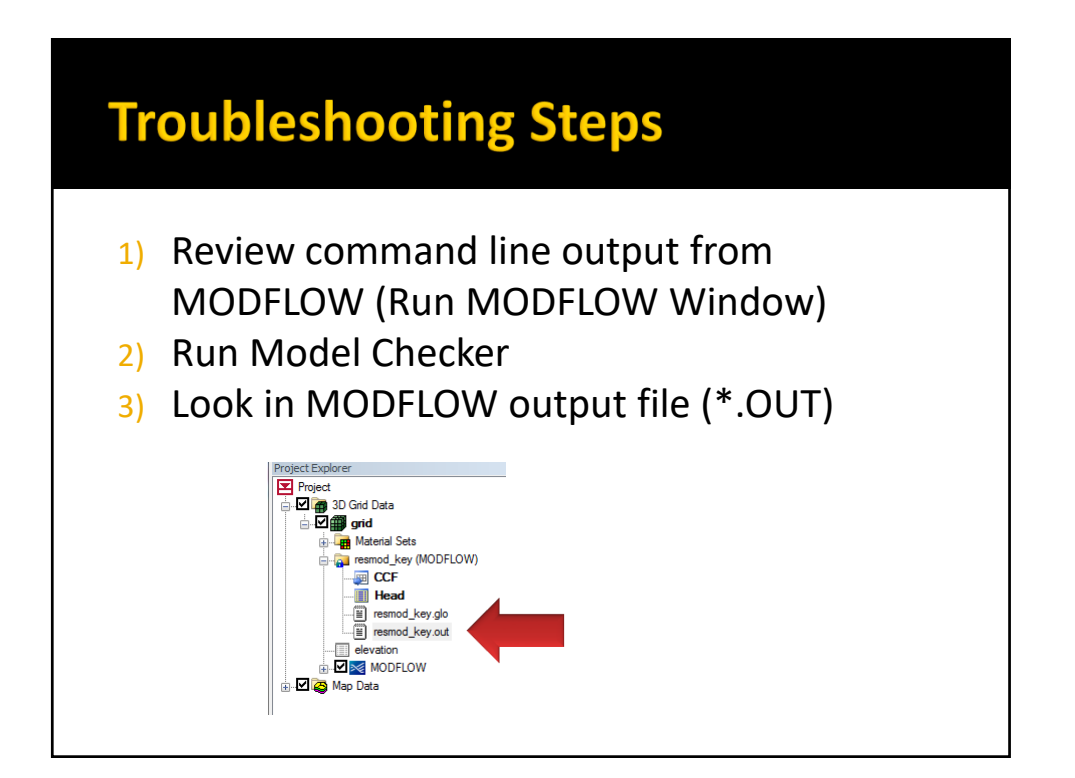

# **Wetting and Drying**

- **With most solvers, if head** drops below bottom of cell, the cell becomes dry and is "turned off"
- **Can occur during any** portion (iteration) of solution process, not just at end of time step
- Causes
	- **Head overshoot**
	- **Model parameters**
	- **Transient conditions**

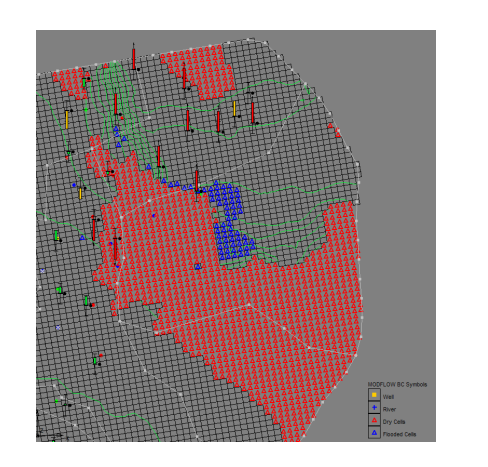

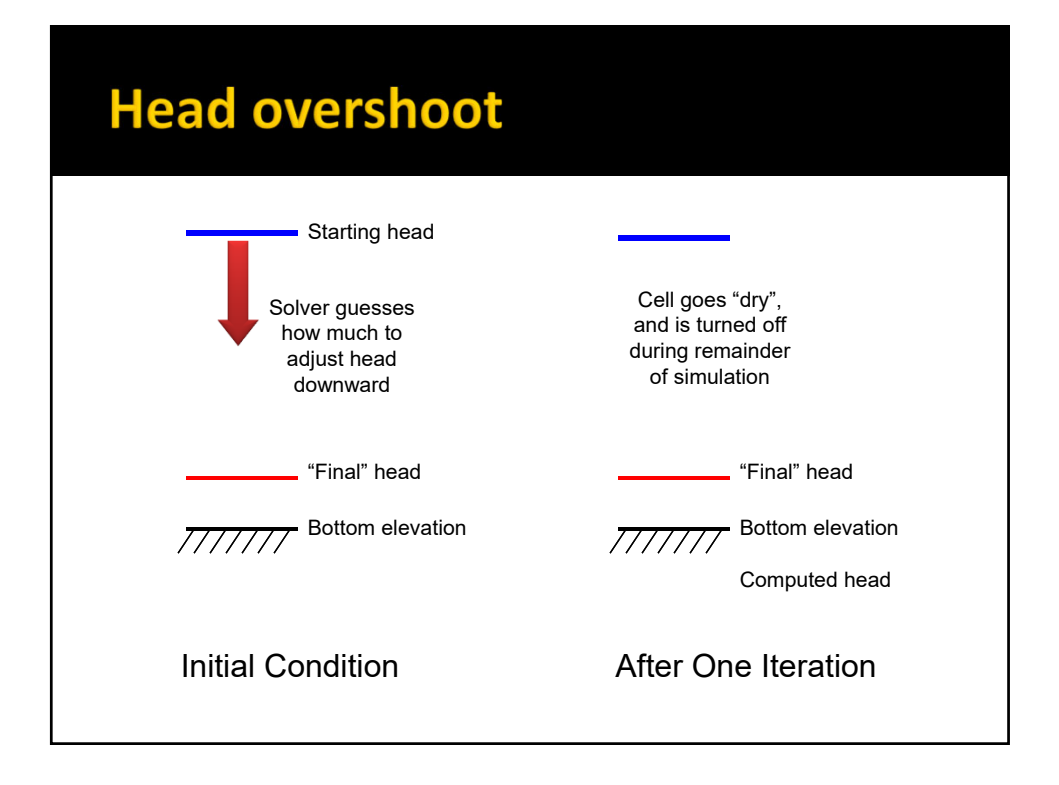

# **Eliminating Head Overshoot**

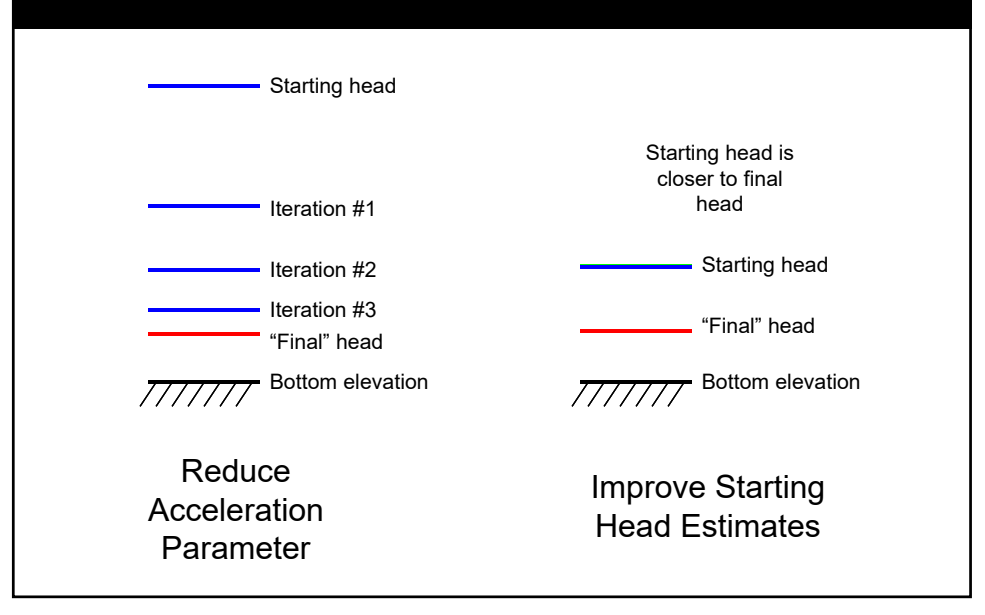

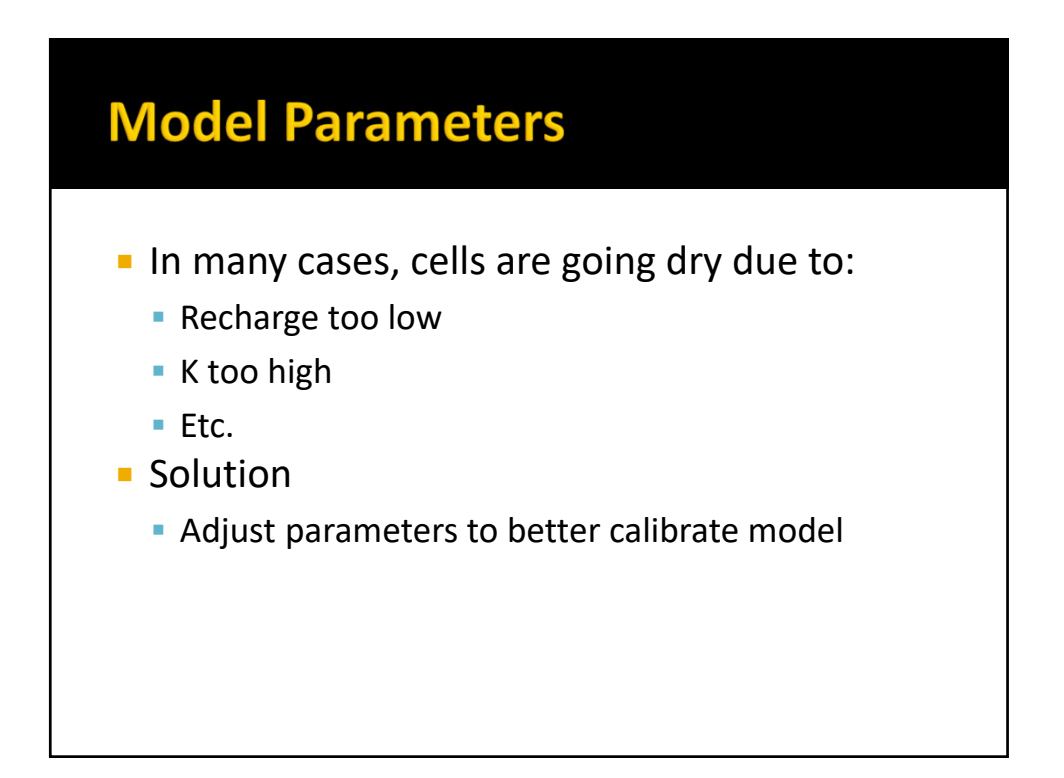

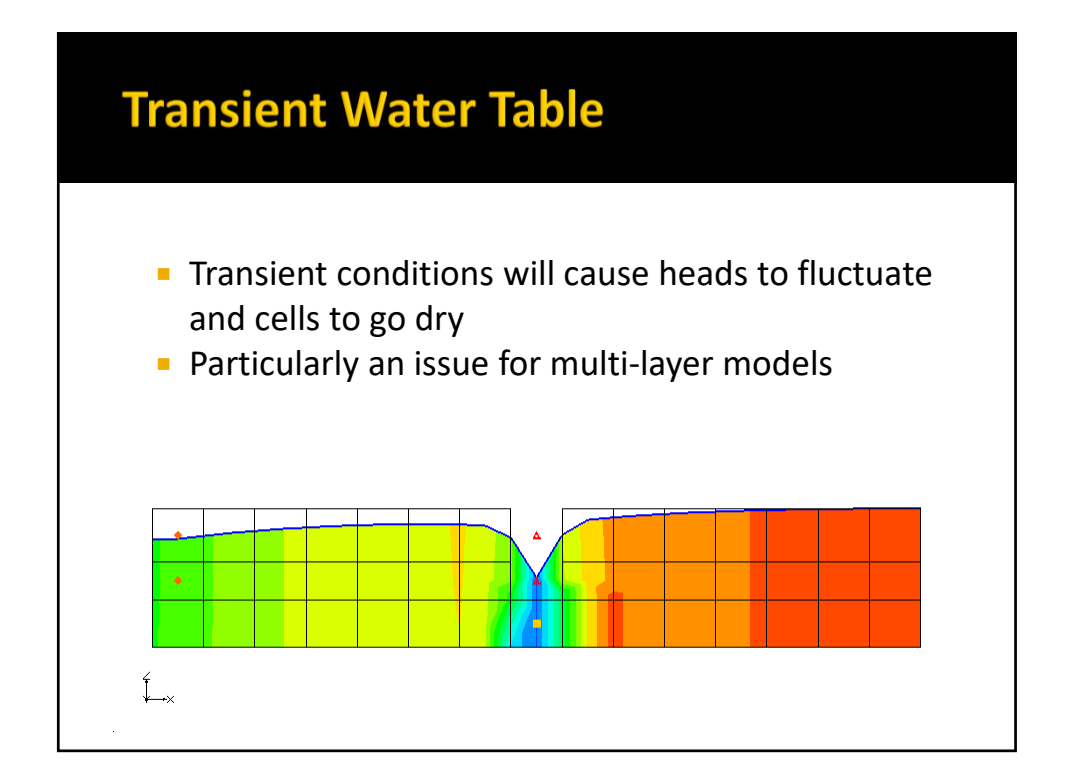

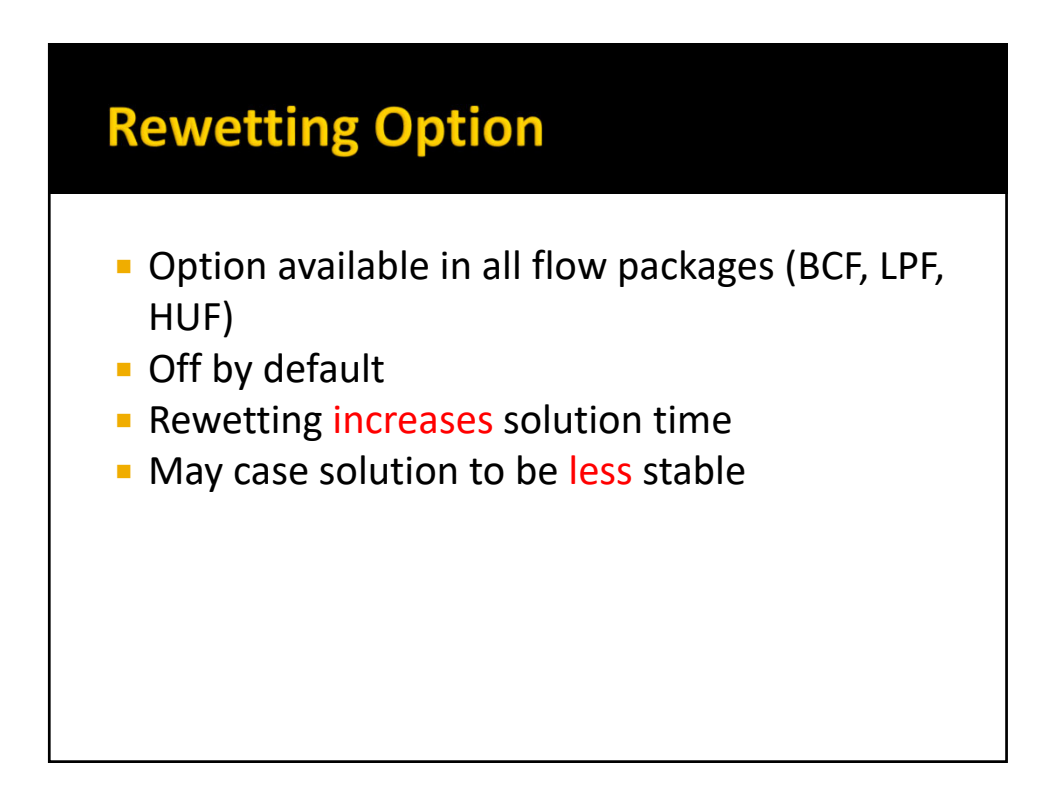

### **MODFLOW-NWT**

- **New version of** MODFLOW released in 2011
- Designed to solve nonlinear problems due to unconfined conditions or nonlinear boundary conditions
- **Best solution for wetting and drying**

MODFLOW-NWT, A Newton Formulation for MODFLOW-2005

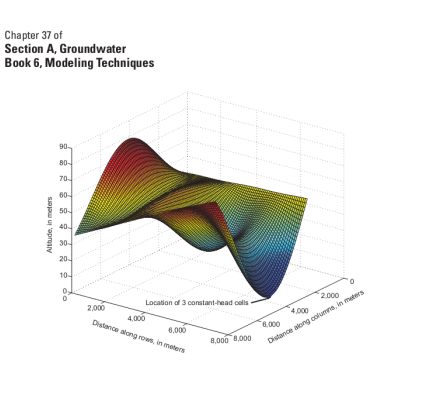